### **บทที่** 5

#### การทดสอบและผลการทดสอบ

ในบทนี้จะนำเสนอการทดสอบความถูกต้องในการทำงานของส่วนประกอบสำหรับจำลอง การทำงานของเว็บแคข โดยเปรียบเทํยบจากบทความของงานวิจัยที่เกี่ยวข้องกับขั้นตอนวิธีการ นั้นๆ และทดสอบการทำงานของส่วนประกอบหลายๆ ส่วนร่วมกัน การทดสอบแบ่งออกเป็น 3 ส่วนคือการทดสอบขั้นตอนวิธีการแทนที่การทดสอบความต้องกันของเว็บแคชและการทดสอบ สถาปัตยกรรมของการแคช ซึ่งผลการทดสอบต่างๆ และการวิเคราะห์ผลจะรวมอยู่ในบทนี้ด้วย

## 5.1 การทดสอบขั้นตอนวิธีการแทนที่

เกณฑ์สำหรับการทดสอบความถูกต้องในการทำงานของขั้นตอนวิธีการแทนที่ คือ การ เปรียบเทียบค่าฮิตเรท และค่าไบต์ฮิตเรท โดยค่าฮิตเรทแสดงสัดส่วนของปริมาณการร้องฃอที่แคช ส่งเอกสารจากแคชไปยังไคลแอนท์ และค่าไบต์ฮิตเรทแสดงสัดส่วนของปริมาณข้อมลของเอกสาร ที,แคซส่งเอกสารจากแคชไปยังไคลแอนท์ซึ่งโดยทั่วไปแล้วขั้นตอนวิธีการแทนที่แบบ SIZE จะให้ ค่าฮิตเรทที่สูงที่สุด รองลงมาคือ ขั้นตอนวิธีการแทนที่แบบ LRU และขั้นตอนวิธีการแทนที่แบบ FIFO จะให้ค่าฮิตเรทที่ตํ่าที่ลุด สำหรับค่าไบต์ฮตเรท ขั้นตอนวิธีการแทนที่แบบ LRU จะให้ค่าไบต์ ฮิตเรทที่สูงที่ลุด รองลงมาคือ ขั้นตอนวิธีการแทนที่แบบ FIFO และขั้นตอนวิธีการแทนที่แบบ SIZE จะให้ค่าไบต์ฮตเรทที่ตํ่าที'สุดจนถึงจุดๆ หนึ่งขั้นตอนวิธีการแทนที่แบบ SIZE จะให้ค่าไบต์ฮิตเรทที่ มากกว่าขั้นตอนวิธีการแทนที่แบบ FIFO ทั้งนี้ขึ้นอยู่กับปริมาณข้อมูล และขนาดของเว็บแคซด้วย

### 5.1.1 วิธีการทดสอบ และข้อมูลที่ใข้ในการทดสอบ

การทดสอบทำโดยเขียนสคริปต์ไฟล์สำหรับจำลองการทำงานของเว็บแคช ซึ่งประกอบ ด้วย 1 ไคลแอนท์ 1 แคช และ 1 เซิรัฟเวอร์โดยลิงค์ที่เชื่อมต่อระหว่างไคลแอนท์กับแคชเป็นลิงค์ แบบสื่อสารสองทาง (Duplex-link) มีแบนดํวิดท์ 100 เมกะบิตต่อวินาที ดีเลย์40 มิลลิวินาที ลิงค์ ที่เซึ่อมต่อระหว่างแคชกับเซิร์ฟเวอร์เป็นลิงค์แบบสื่อสารสองทางมีแบนต์วิดท์10 เมกะบิตต่อวินาที ดีเลย์ 2 มิลลิวินาที ใช้ข้อมูลการใช้เว็บจริงวันที่ 21 กันยายน 2539 ของ DEC[12] โดยมีจำนวน การร้องขอ 222,834 ครั้ง ปริมาณข้อมูลทั้งหมด 2,335 MB ขั้นตอนวิธีการแทนที่ที่ใช้ทดสอบมีทั้ง หมด 3 วิธี คือ FIFO, LRU และ SIZE ทดสอบโดยการเปลี่ยนแปลงขนาดของแคซจาก 100 เมกะ บต์จนถึง 1 กิกะไบต์โดยเพิ่มทีละ 100 เมกะไบต์ดังรูปที่ 5.1 ชึ่งดัวอย่างสคริปต์ที่ใช้ในการ ทดลอบสามารถดูไดัใ'พภาคผนวก

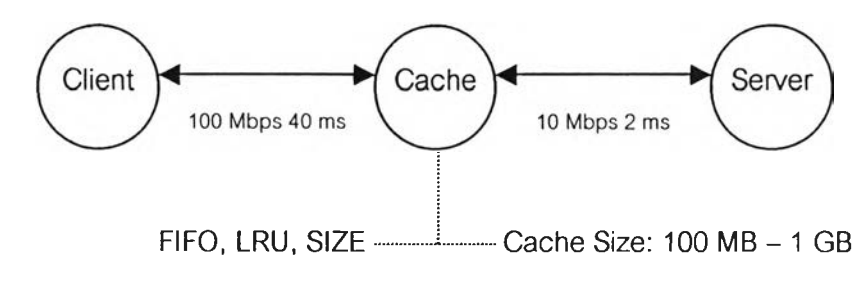

รูปที่ 5.1 รูปแสดงการเชื่อมต่อในการทดสอบขั้นตอนวิธีการแทนที่

5.1.2 ผลการทดสอบและการวิเคราะห์ผล

จากการทดสอบขั้นตอนวิธีการแทนที่แบบ FIFO, LRU และ SIZE เปรียบเทียบค่าฮิตเรท และค่าไบต์ฮตเรทกับขนาดของเว็บแคซที่แตกต่างกันตั้งแต่ 100 เมกะไบต์จนถึง 1 กิกะไบต์โดย เพิ่มทีละ 100 เมกะไบต์ ผลการทดสอบเป็นดังนี้คือ ขั้นตอนวิธีการแทนที่แบบ SIZE จะให้ค่า ฮิตเรทสูงที่สุด รองลงมาคือ LRU และ FIFO จะ'ไห้ค่าฮิตเรทที่'น้อยที่สุด ในส่วน'ของค่า1ไบต์ฮิตเรท ขั้นตอนวิธีการแทนที่แบบ LRU จะให้ค่าไบต์ฮิตเรทที่สูงสุด รองลงมาคือ FIFO และ SIZE จะให้ค่า ไบต์ฮิตเรทที่น้อยที่สุดเมื่อเว็บแคชมีขนาดเล็ก แต่เมื่อเว็บแคชมีขนาดใหญ่ขึ้นค่าไบต์ฮิตเรทของ SIZE จะเพิ่มขึ้นอย่างต่อเนื่องและจะให้ค่าไบต์ฮตเรทที่สูงกว่า FIFO ในที่สุด ดังตารางที่ 5.1

การเปรียบเทียบผลการทดสอบขั้นตอนวิธีการแทนที่นี้เปรียบเทียบกับงานวิจัยที่มีการ ทดสอบขั้นตอนวิธีการแทนที่ทั้งแบบ FIFO, LRU และ SIZE [15][16] โดยดูจากลักษณะความชัน ของกราฟ และค่าฮิตเรท ค่าไบต์ฮตเรทของขั้นตอนวิธีการแทนที่ทั้ง 3 วิธีตามขนาดของเว็บแคซที่ แตกต่างกัน ดังรูปที' 5.2 ถึงรูปที่ 5.7

| <b>DEC</b>  | <b>FIFO</b>     |                 | <b>LRU</b>      |                 | <b>SIZE</b>     |                 |
|-------------|-----------------|-----------------|-----------------|-----------------|-----------------|-----------------|
| Cache       | <b>Hit Rate</b> | <b>Byte Hit</b> | <b>Hit Rate</b> | <b>Byte Hit</b> | <b>Hit Rate</b> | <b>Byte Hit</b> |
| <b>Size</b> |                 | Rate            |                 | Rate            |                 | Rate            |
| 100 MB      | 0.218           | 0.183           | 0.232           | 0.191           | 0.254           | 0.091           |
| 200 MB      | 0.252           | 0.207           | 0.265           | 0.215           | 0.309           | 0.144           |
| 300 MB      | 0.274           | 0.224           | 0.289           | 0.232           | 0.335           | 0.188           |
| 400 MB      | 0.289           | 0.235           | 0.304           | 0.244           | 0.349           | 0.219           |
| 500 MB      | 0.302           | 0.245           | 0.317           | 0.253           | 0.355           | 0.237           |
| 600 MB      | 0.312           | 0.252           | 0.328           | 0.261           | 0.359           | 0.252           |

ตารางที่ 5.1 เปรียบเทียบค่าฮิตเรทและไบต์ฮตเรทจากการทดสอบขั้นตอนวิธีการแทนที่

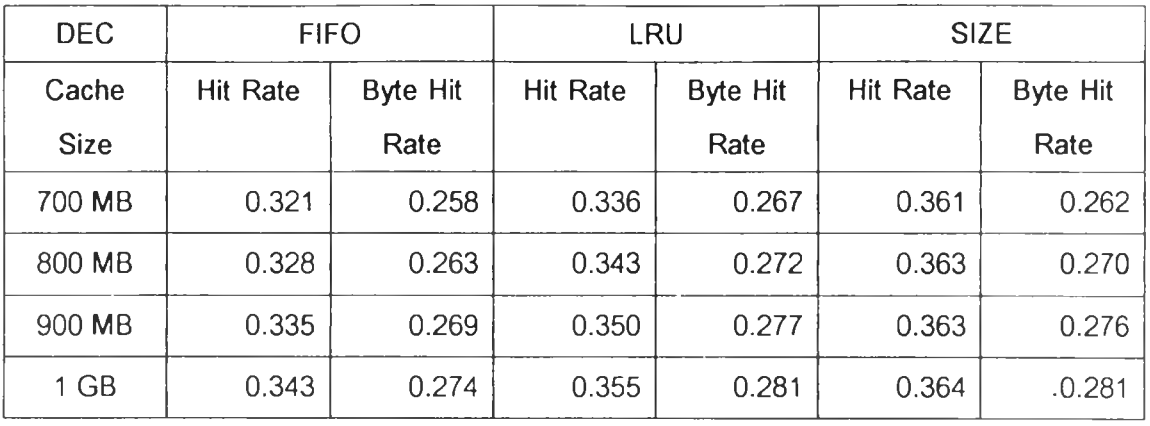

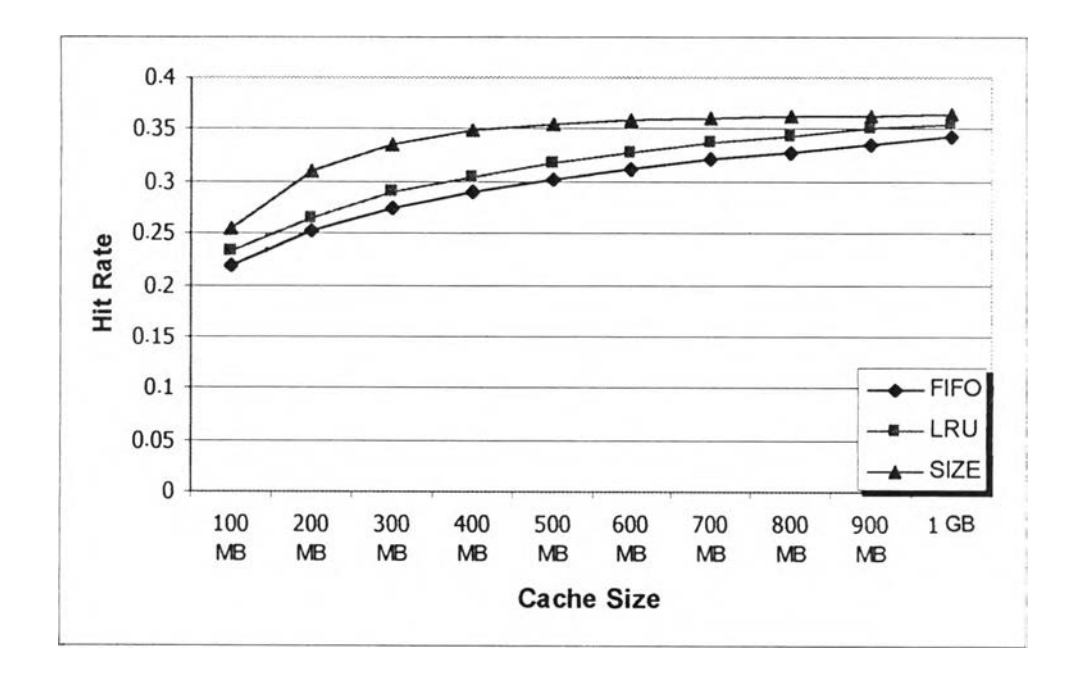

# รูปที่ 5.2 กราฟแสดงค่าฮิตเรทจากการทดสอบขั้นตอนวิธีการแทนที่

จากรูปที่ 5.2 แกน X แสดงขนาดของแคซที่ใช้ในการทดสอบ แกน Y แสดงค่าฮิตเรท โดย ผลการทดสอบทีใด้เป็นโปดังที่ได้กล่าวมาแล้ว ซึ่งมีผลการทดสอบตามเกณฑ์การทดสอบการ ทำงานของขั้นตอนวิธีการแทนที่พื้นฐานทั่วไป

สำหรับรูปที่ 5.3 เป็นกราฟแสดงค่าฮิตเรทจากงานวิจัยขั้นตอนวิธีการแทนที่ [15] ในงาน วิจัยนีได้เสนอขันตอนวิธีการแทนที่แบบใหม่ คือ MIX ซึ่งพิจารณาจากความล่าช้าของระบบเครือ ข่าย ขนาดของเอกสาร ความถี่ในการเรียกขอ และระยะเวลาที่ผ่านไปตั้งแต่มีการอ้างอิงถึงเอกสาร ภายในแคช ทำการทดสอบโดยจำลองการทำงานของแคชจากข้อมูลการใช้เว็บของ DEC [12], BU, NLANR และ INRIA เปรียบเทียบค่าฮิตเรท ไบต์ฮตเรท และอัตราความล่าช้า ซึ่งรูปที่ 5.3 เป็น กราฟแสดงค่าฮตเรทที่ได้จากการทดสอบขั้นตอนวิธีการแทนที่จากข้อมูลการใช้เว็บของ DEC

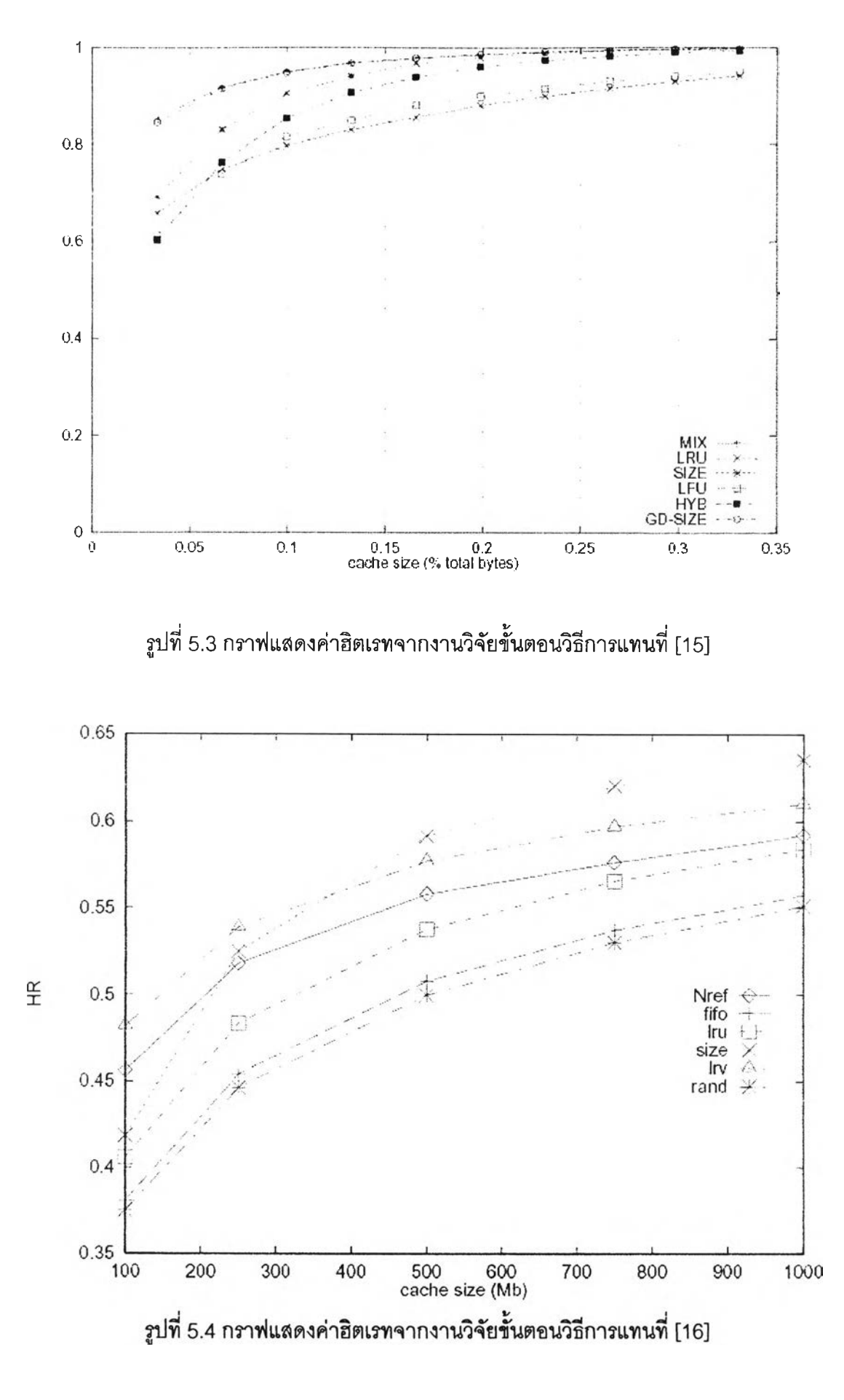

นส่วนรูปที่ 5.4 เป็นกราฟแสดงค่าฮิตเรทจากงานวิจัยขั้นตอนวิธีการแทนที่ [16] ในงาน วิจัยนี้ได้วิเคราะห์ถงลักษณะการใช้เว็บของเว็บพร็อกชี โดยดูพารามีเตอร์ทางสถิติต่างๆ เพื่อที่จะ นำมาออกแบบเป็นขั้นตอนวิธีการแทนที่เอกสารภายในแคช และได้นำเสนอขั้นตอนวิธีการแทนที่ แบบใหม่ คือ LRV (Lowest Relative Value) โดยเปรียบเทียบกับขั้นตอนวิธีการแทนที่แบบ LRU และขั้นตอนวิธีการแทนที่แบบอื่นๆ เช่น FIFO และ SIZE

เมื่อเปรียบเทียบรูปที่ 5.2 กับรูปที่ 5.3 และรูปที่ 5.4 จะเห็นว่ากราฟแสดงค่าสิตเรทของ ขั้นตอนวิธีการแทนที่ทั้ง 3 วิธีมีแนวโน้มเคืยวกันตามผลการทดสอบและเกณ'ท์ที่ใช้ในการทดสอบ คือ ขั้นตอนวิธีการแทนที่แบบ SIZE จะให้ค่าฮิตเรทที่สูงที่สุด รองลงมาคือ LRU และ FIFO จะให้ ค่าฮิตเรทที่ตํ่าที่ลุด

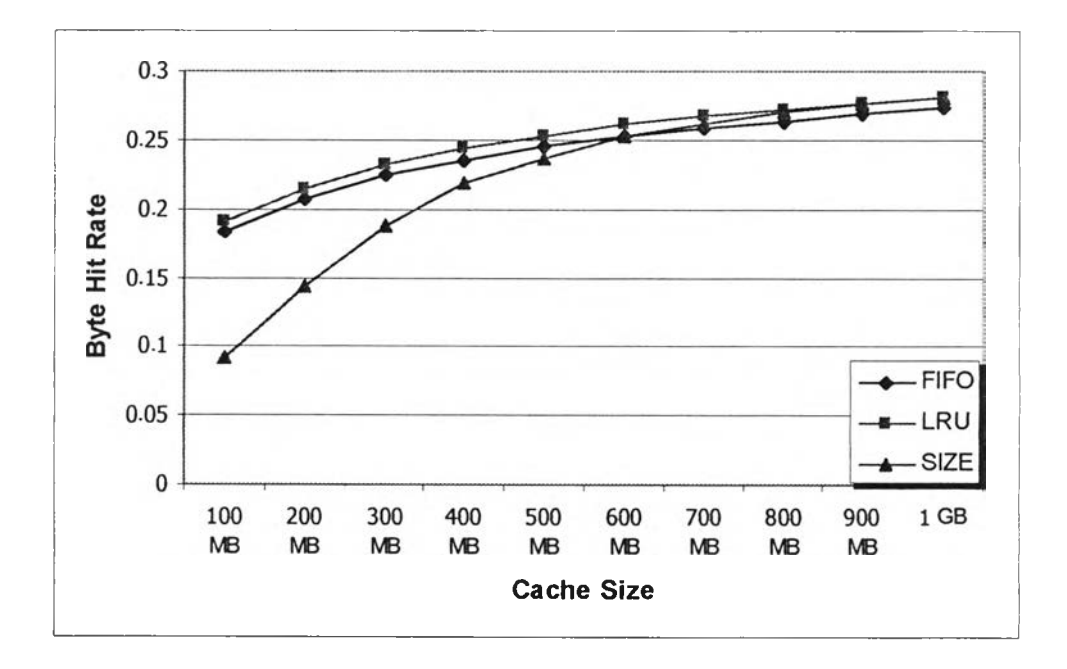

รูปที่ 5.5 กราฟแสดงค่าไบต์สิตเรทจากการทดสอบขั้นตอนวิธีการแทนที่

จากรูปที่ 5.5 แกน X แสดงขนาดของแคซที่ใช้ในการทดสอบ แกน Y แสดงค่าไบต์ฮิตเรท โดยผลการทดสอบที่ได้เป็นไปดังที่ได้กล่าวมาแล้ว คือ ขั้นตอนวิธีการแทนที่แบบ LRU จะให้ค่า ไบต์สิตเรทที่สูงสุด รองลงมาคือ FIFO และขั้นตอนวิธีการแทนที่แบบ SIZE จะ'ให้ค่า,ไบต์สิตเรทที่ น้อยที่สุดเมื่อเว็บแคชมีขนาดเล็ก แต่เมื่อเว็บแคชมีขนาดใหญ่ขึ้นค่าไบต์ฮิตเรทของ SIZE จะเพิ่ม ขึ้นอย่างต่อเมื่องและจะให้ค่าไบต์สิตเรทที่สูงกว่า FIFO ในที่ลุด ชึ่งมีผลการทดสอบตามเกณฑ์การ ทดสอบการทำงานของขั้นตอนวิธีการแทนที่พื้นฐานทั่วไป

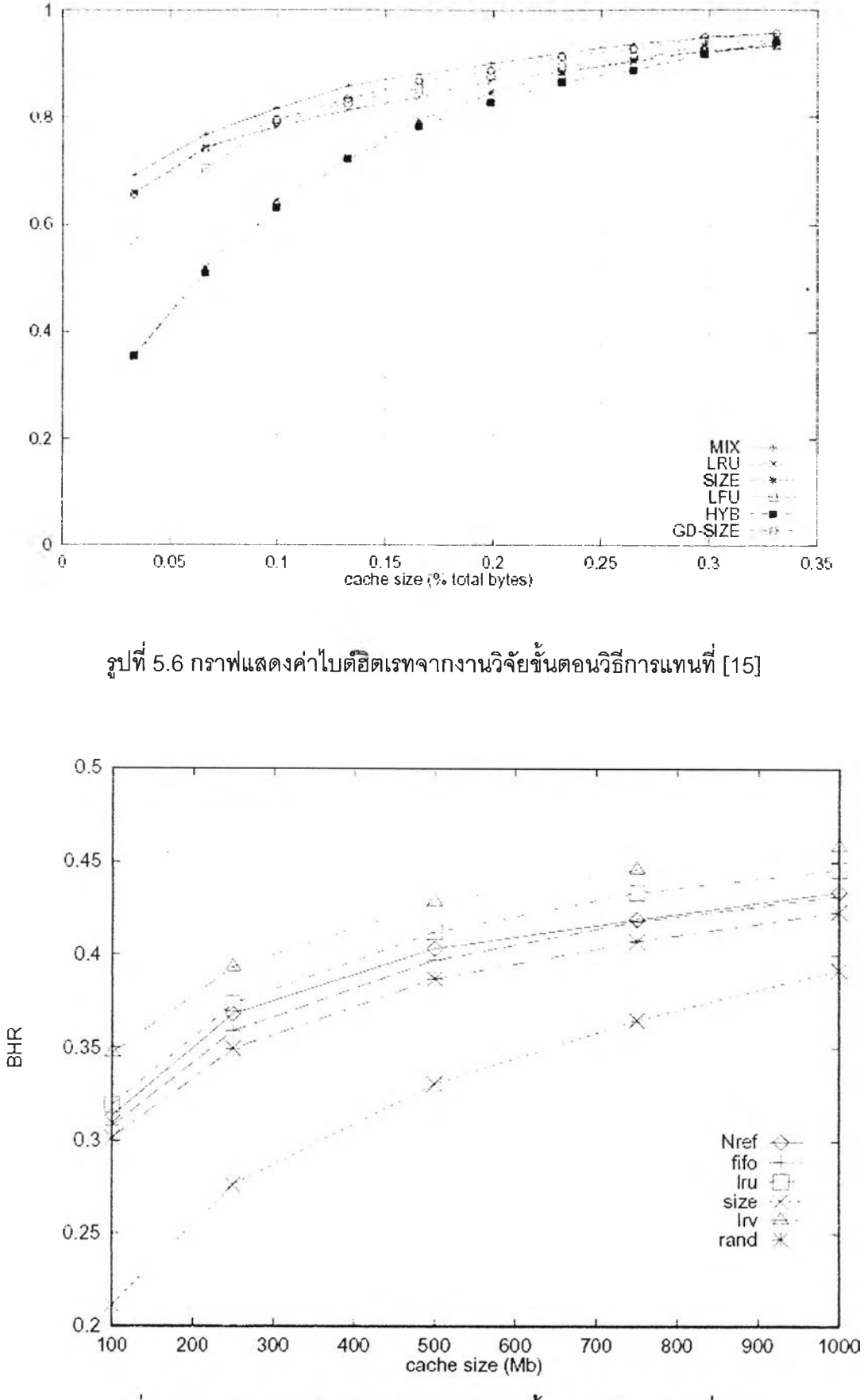

รูปที่ 5.7 กราฟแสดงค่าไบต์ฮิตเรทจากงานวิจัยขั้นตอนวิธีการแทนที่ [16]

ำหรับรูปที่ 5.6 เป็นกราฟแสดงค่าไบต์ฮิตเรทจากงานวิจัยขั้นตอนวิธีการแทนที่ [15] ใน งานวิจัยนี้ได้เสนอขั้นตอนวิธีการแทนที่แบบใหม่ คือ MIX ดังรายละเอียดที่ได้กล่าวไปแล้ว ชงรูปที่ 5.6 เป็นกราฟแสดงค่าไบต์ฮตเรทที่ได้จากการทดสอบขั้นตอนวิธีการแทนที่จากข้อมูลการใช้เว็บ ของ DEC

ในส่วนรูปที่ 5.7 เป็นกราฟแสดงค่าไบต์ฮตเรทจากงานวิจัยขั้นตอนวิธีการแทนที่ [16] ใน งานวิจัยนี้ได้เสนอขั้นตอนวิธีการแทนที่แบบใหม่ คือ LRV ดังรายละเอียดที่ได้กล่าวไปแล้ว โดย เปรียบเทียบกับขั้นตอนวิธีการแทนที่แบบ LRU และขั้นตอนวิธีการแทนที่แบบอื่นๆ เช่น FIFO และ SIZE

เมื่อเปรียบเทียบรูปที่ 5.5 กับรูปที, 5.6 และรูปที่ 5.7 ซึ่งเป็นกราฟแสดงค่าไบต์ฮิตเรทของ ขั้นตอนวิธีการแทนที่ทั้ง 3 วิธี จะเห็นว่ากราฟทั้ง 3 รูปมีแนวโน้มเดียวกันตามผลการทดสอบและ เกณฑ์ที่ใช่ในการทดสอบเช่นกัน คือ ขั้นตอนวิธีการแทนที่แบบ LRU จะให้ค่าไบต์ฮ้ตเรทที่สูงที่ลุด รองลงมาคือ FIFO และขั้นตอนวิธีการแทนที่แบบ SIZE จะให้ค่าไบต์ฮิตเรทที่ตํ่าที่ลุดจนถึงจุดๆ หนึ่งขั้นตอนวิธีการแทนที่แบบ SIZE จะให้ค่าไบต์ฮิตเรทที่มากกว่าขั้นตอนวิธีการแทนที่แบบ FIFO จากการทดสอบขั้นตอนวิธีการแทนที่ทั้งหมดที่ผ่านมาแสดงให้เห็นว่าเอ็นเอสทูสามารถ จำลองการทำงานของเว็บแคชในส่วนขั้นตอนวิธีการแทนที่ทั้ง 3 วิธีได้อย่างถูกต้อง

#### 5.2 การทดสอบความต้องกันของเว็บแคช

เกณฑ์ลำหรับการทดสอบความถูกต้องในการทำงานของความต้องกันของเว็บแคช คือ การเปรียบเทียบแนวโน้มการเปลี่ยนแปลงของค่ามิสเรท (Miss rate) และค่าลเทลฮิตเรท (Stale hit rate) โดยค่ามิสเรทแสดงสัดส่วนของปริมาณการร้องฃอที่แคชต้องส่งต่อไปยังเซิร์ฟเวอร์เนื่องจาก ไม่พบเอกสารที่มีการร้องขอภายในแคซหรือเอกสารที่ถูกร้องฃอมีค่า TTL ที่หมดอายุ และค่าสเทล ฮิตเรทแสดงสัดส่วนของปริมาณการร้องขอที'ไคลแอนทีได้รับเอกสารเก่าที่ยังไม่มีการเปลี่ยนแปลง จากแคซทั้งๆ ที่เอกสารมีการเปลี่ยนแปลงแล้วโดยเซิร์ฟเวอร์ซึ่งโดยทั่วไปแล้ว ค่ามิลเรทของ Plain Old TTL จะตํ่ากว่าของ Adaptive TTL และค่าสเทลฮิตเรทของ Plain Old TTL จะสูงกว่าของ Adaptive TTL สำหรับค่าขีดแบ่งในช่วงเดียวกัน

## 5.2.1 วิธีการทดสอบ และข้อมูลที่ใช่ในการทดสอบ

การทดสอบทำโดยเขียนสคริปต์ไฟล์ลำหรับจำลองการทำงานของเว็บแคซ ซึ่งประกอบ ด้วย 1 ไคลแอนท์ 1 แคช และ 1 เซิร์ฟเวอร์โดยลิงค์ที่เซึ่อมต่อระหว่างไคลแอนท์กับแคชเป็นลิงค์ แบบสื่อลารสองทาง (Duplex-link) มีแบนต์วิดท์ 10 เมกะบิตต่อวินาที ดีเลย์2 มิลลิ'วินาที ลิงค์ที่ เชื่อมต่อระหว่างแคซกับเซิร์ฟเวอร์เป็นลิงค์แบบสื่อสารสองทางมีแบนต์วิดท์ 1.5 เมกะบิตต่อวินาที

ีเลย์5 0 มิลลัวินาทีใช้ข้อมูลการใช้เว็บที่ลร้างขึ้น โดยมีจำนวนการร้องขอประมาณ 144,000 ครั้ง โดยใช้การกระจายการร้องขอแบบเอิกช์โพเนนเชียล ค่าเฉลี่ยอยู่ที่ 0.1 วินาทีต่อหนึ่งการร้องขอ เวลาลี่นสุดของการจำลองการทำงานคือ 4 ชั่วโมง (14,400 วินาที) ขนาดของเอกสารกระจายตัว แบบเอิกชัเพเนนเชียลโดยมีค่าเฉลี่ย 4096 ไบต์ เลขประจำเอกสารกระจายตัวแบบเอิกชํโพเนน เชียลโดยมีค่าเฉลี่ย 300 อายุของเอกสารกระจายตัวแบบเอิกช'โพเนนเชียลโดยมีค่าเฉลี่ย 14,400 วินาที ความต้องกันของเว็บแคชที่ใช้ทดสอบมีทั้งหมด 2 วิธี คือ Plain Old TTL(Fixed TTL) และ Adaptive TTL(Alex) ลำหร้ป Plain Old TTL ทดสอบโดยการเปลี่ยนค่าขดแบ่ง (Threshold) จาก 0 ถึง 14,400 วินาที (0-240นาที) เพิ่มขึ้นทีละ 1,440 วินาที (24นาที) และAdaptive TTL ทดสอบ โดยการเปลี่ยนค่าขีดแบ่งจาก 0 ถึง 1 (10-100 เปอร์เซ็นต์) โดยเพิ่มขึ้นทีละ 0.1 ตังรูปที่ 5.8 ซึ่งตัว อย่างสคริปต์ที่ใช้ในการทดสอบสามารถดูไดในภาคผนวก

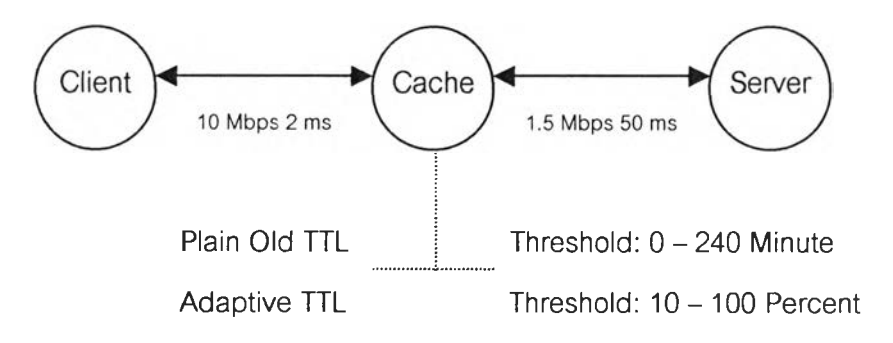

รูปที่ 5.8 รูปแสดงการเชื่อมต่อในการทดสอบความต้องกันของเว็บแคซ

5.2.2 ผลการทดสอบและการวิเคราะห์ผล

จากการทดสอบความต้องกันของเว็บแคซทั้ง 2 วิธี คือ Plain Old TTL และ Adaptive TTL ลำหรับ Plain Old TTL ทดสอบโดยการเปลี่ยนค่าขีดแบ่งจาก 0 ถึง 14,400วินาที (0-240 นาที) เพิ่มขึ้นทีละ 1,440 วินาที (24นาที) และAdaptive TTL ทดสอบโดยการเปลี่ยนค่าขีดแบ่ง จ าก 0 ถึง 1 (10-100เปอร์เซ็นต์)โดยเพิ่มขึ้นทีละ0.1 ผลการทดสอบเป็นตังนี้คือ ค่ามิลเรทของ Plain Old TTL จะตำกว่าของ Adaptive TTL แต่จะเกิดค่าสเทลฮิตเรทที่สูงกว่าสำหรับค่าขีดแบ่ง ในช่วงเดียวกัน ตังตารางที่ 5.2

การเปรียบเทียบผลการทดสอบความต้องกันของเว็บแคชนี้เปรยบเทียบกับงานวิจัยที่มีการ ทดสอบความต้องกันของเว็บแคช [13] โดยดูจากลักษณะความชันของกราฟ และค่ามิสเรท ค่า ลเทลฮิตเรทของความต้องกันของเว็บแคซทั้ง2 วิธีตามค่าขีดแบ่งที่แตกต่างกันตังรูปที่ 5.9ถึงรูปที่ 5.12

|                  | <b>Adaptive TTL</b> |                       | Plain Old TTL    |                  |                       |  |
|------------------|---------------------|-----------------------|------------------|------------------|-----------------------|--|
| <b>Threshold</b> | <b>Miss Rate</b>    | <b>Stale Hit Rate</b> | <b>Threshold</b> | <b>Miss Rate</b> | <b>Stale Hit Rate</b> |  |
| 0                | 100.00              | 0.00                  | 0                | 100.00           | 0.00                  |  |
| 0.1              | 23.77               | 1.59                  | 24               | 8.38             | 4.28                  |  |
| 0.2              | 15.28               | 3.69                  | 48               | 4.96             | 8.57                  |  |
| 0.3              | 11.38               | 5.69                  | 72               | 3.94             | .11.98                |  |
| 0.4              | 9.09                | 7.73                  | 96               | 3.22             | 14.99                 |  |
| 0.5              | 7.51                | 11.26                 | 120              | 2.44             | 20.38                 |  |
| 0.6              | 6.35                | 12.81                 | 144              | 2.39             | 21.10                 |  |
| 0.7              | 5.44                | 16.28                 | 168              | 2.32             | 23.23                 |  |
| 0.8              | 4.65                | 18.89                 | 192              | 2.24             | 26.19                 |  |
| 0.9              | 3.94                | 23.34                 | 216              | 2.10             | 30.52                 |  |
| 1                | 1.40                | 35.65                 | 240              | 1.40             | 35.65                 |  |

ารางที่ 5.2 เปรียบเทียบค่ามิสเรทและสเทลฮิตเรทจากการทดลอบความต้องกันของเว็บแคซ

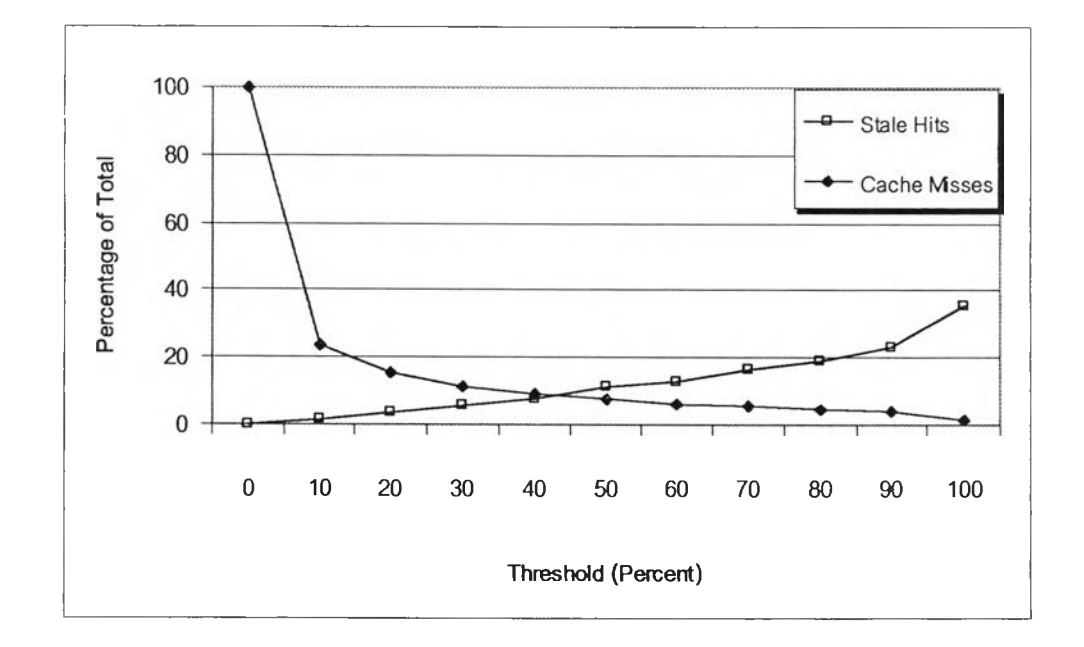

รูปที่ 5.9 กราฟแสดงค่าจากการทดสอบของ Adaptive TTL

จากรูปที่ 5.9 แกน X แสดงค่าขีดแบ่งที่ใขีในการทดสอบ แกน Y แสดงค่ามิสเรท และค่า สเทลฮิตเรท โดยผลการทดสอบที่ได้เป็นไปดังที่ได้กล่าวมาแล้ว ซึ่งมีผลการทดสอบตามเกณ'ท์การ ทดสอบการทำงานของความต้องกันของเว็บแคชพี๋นฐานทั่วไป

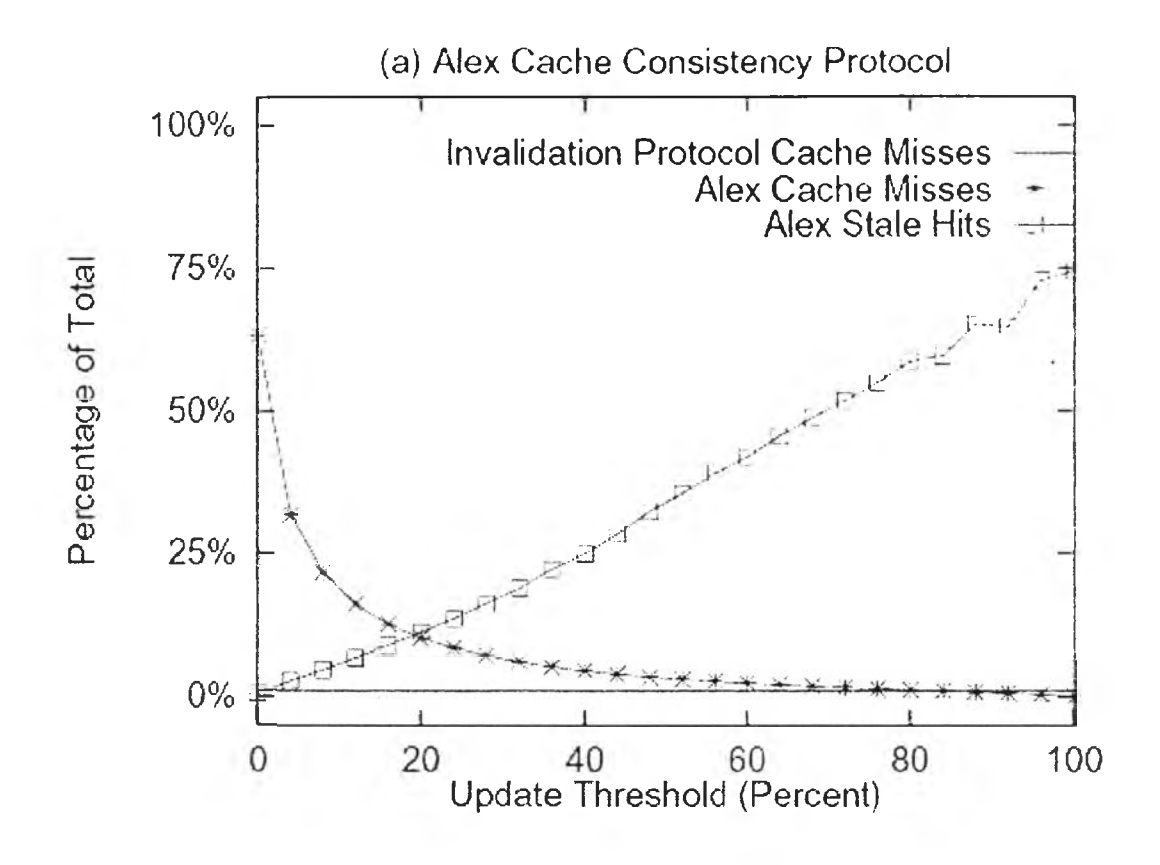

รูปที่ 5.10 กราฟแสดงค่าจากงานวิจัย [13] ของ Adaptive TTL

ลำหรับรูปที่ 5.10 เป็นกราฟแสดงค่ามิสเรท และค่าสเทลฮิตเรทจากงานวิจัย [13] ในงาน วิจัยนี้ได้เสนอการทดสอบการทำงานของความต้องกันของเว็บแคช 3 แบบคือ Invalidate Protocol, Alex TTL (Adaptive TTL) แ ล ะ TTL (Fixed TTL) โดยเปรียบ เทียบแบนด์วิดท์ เซิรัฟเวอร์โหลด ค่ามิสเรท และค่าสเทลฮิตเรท ที่เกิดฃี้นเมื่อค่าขีดแบ่งมีขนาดแตกต่างกัน ซึ่งรูปที่ 5.10 เป็นกราฟแสดงค่ามิสเรท และค่าสเทลฮิตเรทของ Adaptive TTL

เมื่อเปรียบเทียบรูปที่ 5.9 กับรูปที่ 5.10 ซึ่งเป็นกราฟแสดงค่ามิสเรท และค่าสเทลฮิตเรท ของ Adaptive TTL จะเห็นว่ากราฟทั้ง 2 รูป แสดงค่ามิลเรทที่มีแนวโน้มเหมือนกันตามผลการ ทดสอบ ส่วนค่าสเทลฮิตเรทมีแนวโน้มที่คล้ายคลึงกันโดยค่าสเทลฮิตเรทจะเพิ่มขึ้นอย่างต่อเนื่อง เมื่อค่าขีดแบ่งมีค่าเพิ่มขึ้น แต่จะมีความแตกต่างกันของรูปกราฟเพราะระยะเวลาที่ใซ้ในการ ทดสอบการจำลองการทำงาน และปริมาณการร้องขอที่แตกต่างกัน รวมทั้งลักษณะของข้อมูลการ ใช้เว็บที่ไม่เหมือนกัน ซึ่งทำให็ในการทดสอบเมื่อค่าขีดแบ่งเป็น 0 จะเกิดค่ามิลเรท 100 เปอร์เซ็นต์ ในขณะที่ค่ามิสเรทจากงานวิจัย [13] มีค่าประมาณ 63 เปอร์เซ็นต์เท่านั้น รวมถึงมีข้อจำกัดในการ จำลองการทำงานของเอ็นเอสทูซึ่งจะกล่าวถึงในบทสุดท้าย

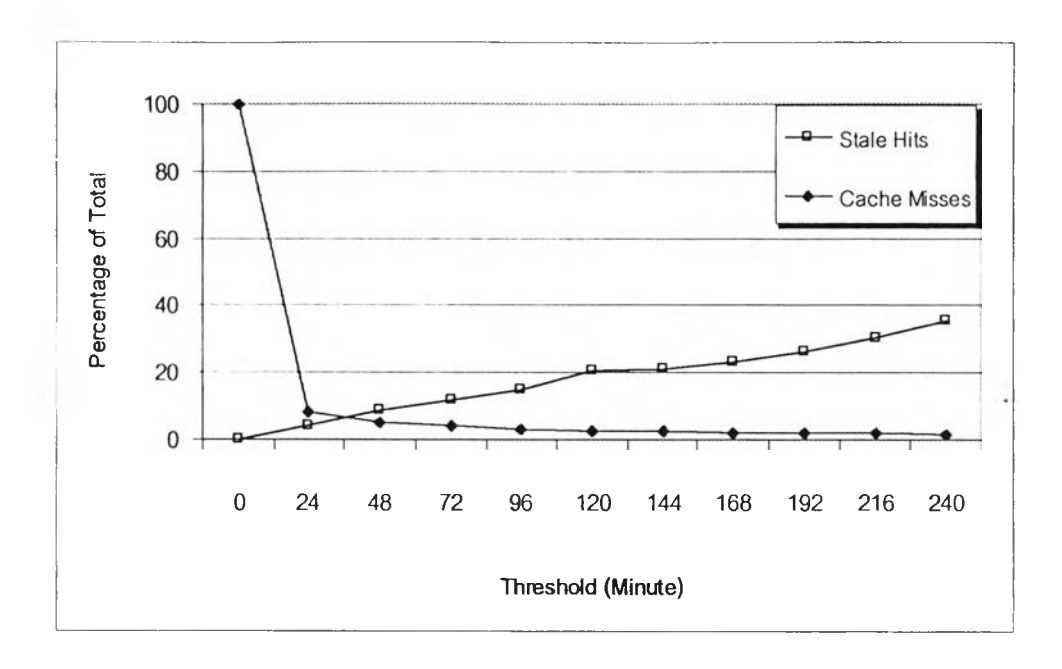

รูปที่ 5.11 กราฟแสดงค่าจากการทดสอบของ Plain Old TTL

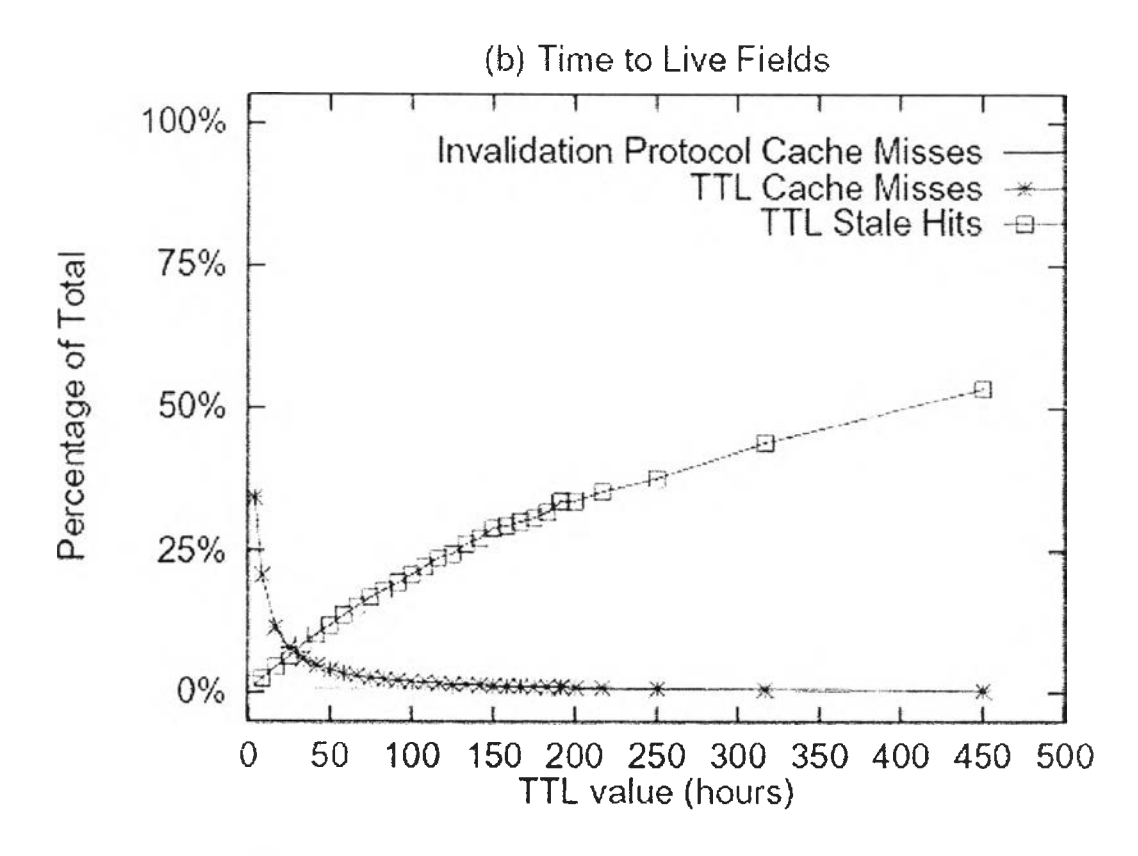

รูปที 5.12 กราฟแสดงค่าจากงานวิจัย [13] ของ Plain Old TTL

ากรูปที่ 5.11 แกนXแสดงค่าซีดแบ่งที่ใช้ในการทดสอบ แกน Y แสดงค่ามิสเรท และค่า ลเทลฮิตเรท โดยผลการทดสอบที่ได้เป็นไปดังที่ได้กล่าวมาแล้ว คอ ค่ามิสเรทของ Plain Old TTL จะตำกว่าของ Adaptive TTL แต่จะเกิดค่าสเทลฮิตเรทที่สูงกว่าสำหรับค่าซีดแบ่งไนช่วงเดยวกัน ซึ่งมีผลการทดสอบตามเกณฑ์การทดสอบการทำงานของความต้องกันของเว็บแคซพื้นฐานทั่วไป

สำหรับรูปที่ 5.12 เป็นกราฟแสดงค่ามิสเรท และค่าสเทลฮิตเรทจากงานวิจัย [13] ในงาน วิจัยนี้ได้เสนอการทดสอบการทำงานของความต้องกันของเว็บแคซ 3 แบบ ดังที่ได้กล่าวมาแล้ว ซึ่ง รูปที่ 5.12 เป็นกราฟแสดงค่ามิสเรท และค่าสเทลฮิตเรทของ Plain Old TTL

เมื่อเปรียบเทียบรูปที่ 5.11 กับรูปที, 5.12 ซึ่งเป็นกราฟแสดงค่ามิสเรท และค่าสเทลฮิตเรท ของ Plain Old TTL จะเห็นว่ากราฟทั่ง 2 รูป แสดงค่ามิลเรทที่มีแนวโน้มเหมือนกันตามผลการ ทดสอบ ส่วนค่าสเทลฮิตเรทมีแนวโน้มที่คล้ายคลึงกันโดยค่าสเทลฮิตเรทจะเพิ่มขึ้นแบบลดลงเมื่อ ค่าขีดแบ่งมีค่าเพิ่มขืน แต่จะมีความแตกต่างกันของรูปกราฟเพราะระยะเวลาที่ใช้ในการทดสอบ การจำลองการทำงาน และปริมาณการร้องขอที่แตกต่างกัน รวมทั่งลักษณะของข้อมูลการไซ้เว็บที่ ไม่เหมือนกัน ซึ่งทำให้ในการทดสอบเมื่อค่าขีดแบ่งเป็น 0 จะเกิดค่ามิลเรท 100เปอร์เซ็นต์ในขณะ ที่ค่ามิลเรทจากงานวิจัย [13] มีค่าประมาณ 37 เปอร์เซ็นต์เท่านั้น รวมถึงมีข้อจำกัดไนการจำลอง การทำงานของเอ็นเอลทูซึ่งจะกล่าวถึงในบทสุดท้าย

ซึ่งโดยพื้นฐานแล้วจะพบว่าเอ็นเอสทูสามารถจำลองการทำงานได้อย่างถูกต้อง คือ เมื่อ ค่าขีดแบ่งมีค่าน้อย เอกสารที่มีการร้องขอจะมีค่า TTL ที่หมดอายุอยู่เป็นจำนวนมาก คือ เกิดค่า มิสเรทที่สูง โดยเว็บแคชจะทำการส่งข้อความการร้องขอแบบไอเอ็มเอสไปย้งเซิร์ฟเวอร์ปลายทางที่ เก็บเอกสารนั้น เพื่อตรวจสอบความถูกต้องของเอกสาร ถ้าเอกสารที่อยู่ไนแคชไม่ตรงกับเอกสารที่ เก็บอยู่บนเซิร์ฟเวอร์ปลายทาง เซิร์ฟเวอร์ปลายทางจะทำการส่งเอกสารใหม่กลับมายังเว็บแคช และเว็บแคซจะเก็บเอกสารใหม่แทนที่เอกสารเดิม แล้วจัดส่งเอกสารให้กับผู้ร้องขอต่อไป ซึ่งทำให้ เกิดค่าลเทลฮิตเรทที่ตํ่า และเมื่อค่าขีดแบ่งมีค่าเพิ่มขึ้น ค่ามิลเรทก็จะลดลง โดยจะเกิดค่าสเทลฮิต เรทที่สูงขึ้น ดังนั้นจะเห็นได้ว่าเอ็นเอลทูสามารถจำลองการทำงานในส่วนความต้องกันของเว็บแคซ ได้อย่างถูกต้อง

#### **5.3 การทดสอบสถาปัตยกรรมของการแคช**

การทดสอบในส่วนนี้ทดสอบเพี่อแสดงให้เห็นว่าแคชมากกว่าหนึ่งตัวลามารถทำงานร่วม กันได้ทั่งในแบบพ่อลูก(ลำดับชั้น) และแบบพี่น้อง(ระดับเดียวกัน) แคชแต่ละตัวสามารถใช้ ชั้นตอนวิธีการแทนที่ และความต้องกันของเว็บแคซแบบใดก็ได้ โดยเกณฑ์สำหรับการทดสอบ ความถูกต้องในการทำงานของสถาปัตยกรรมของการแคซ คือ การพิจารณาค่าฮิตเรท ค่าไบต์ฮิต เรท จำนวนการร้องขอไปยังเซิร์ฟเวอร์ และความสามารถในการทำงานร่วมกันของส่วนประกอบ ่างๆ โดยค่าฮิตเรทแสดงสัดส่วนของปริมาณการร้องขอที่แคชส่งเอกสารจากแคซไปยังไคลแอนท์ และค่าไบต์ฮิตเรทแสดงสัดส่วนของปริมาณข้อมูลของเอกสารที่แคชส่งเอกสารจากแคชไปยังไคล แอนท์ จำนวนการร้องขอไปยังเซิร์ฟเวอร์แสดงปริมาณการร้องขอไปยังเซิร์ฟเวอร์เมื่อไม่พบเอกสาร ที่ถูกร้องขอภายในแคชหริอเอกสารที่ถูกร้องฃอมีค่า TTL ที่หมดอายุ ซึ่งโดยทั่วไปแล้ว สถาปัตยกรรมของการแคชแบบพี่น้อง จะไห้ค่าฮิตเรท และค่าไบต์ฮิตเรทที่สูงกว่าสถาปัตยกรรม ของการแคชแบบพ่อลูก ในขณะเดียวกันก็จะเกิดการร้องขอไปยังเชิร์ฟเวอร์ที่น้อยกว่า สถาปัตยกรรมของการแคชแบบพ่อลูก ทั้งนั๋ขั้นอยู่กับปริมาณข้อมูล ขนาดของเว็บแคช และจำนวน ไคลแอนท์ด้วย

#### 5.3.1 วิธีการทดสอบ และข้อมูลที่ใช้ไนการทดสอบ

การทดสอบทำโดยเขียนสคริปต์ไฟล์สำหรับจำลองการทำงานของเว็บแคซ ซึ่งประกอบ 3 ไคลแอนท์3 แคช และ 1 เซิร์ฟเวอร์โดยลิงค์ที่เชื่อมต่อระหว่างไคลแอนท์กับแคชเป็นลิงค์แบบลื่อ ลารสองทาง (Duplex-link) มีแบนต์วิดท์ 100 เมกะบิตต่อวินาที ดีเลย์50 มิลล์วินาที ลิงค์ที่เชื่อม ต่อระหว่างแคชกับแคชเป็นลิงค์แบบลื่อสารสองทางมีแบนด์วิดท์ 100 เมกะบิตต่อวินาที ดีเลย์ 50 มิลลิ'วินาที และลิงค์ที่เชื่อมต่อระหว่างแคชกับเซิร์ฟเวอร์เป็นลิงค์แบบลื่อลารสองทางมีแบนต์วิดท์ 10 เมกะบิตต่อวินาที ดีเลย์ 2 มิลลิวินาที ใช้ข้อมูลการใช้เว็บจริงจากลำนักเทคโนโลยีสารสนเทศ ของจุฬาลงกรณ์มหาวิทยาลัย เวลาลิ้นสุดของการจำลองการทำงานคือ 10,000วินาที โดยมี จำนวนการร้องขอ 124,372 ครั้ง แคชตัวที่ 1 ใช้ขั้นตอนวิธีการแทนที่แบบ FIFO ไม่มีความต้องกัน ของเว็บแคซ แคชตัวที่ 2 ใช้ขั้นตอนวิธีการแทนที่แบบ LRU และความต้องกันของเว็บแคซแบบ Plain Old TTL ค่าขีดแบ่งเท่ากับ 100 วินาที แค,ชตัวที่ 3 ใช้ขั้นตอนวิธีการแทนที่แบบ SIZE และ ความต้องกันของเว็บแคซแบบ Adaptive TTL ค่าขีดแบ่งเท่ากับ 0.1 (10 เปอร์เซ็นต์) อายุของ เอกสารกระจายตัวแบบเอ็กซ็โพเนนเชียลโดยมีค่าเฉลี่ย 5 วินาที สำหรับเอกสารที,มีการเปลี่ยน แปลงบ่อยและ 1000 วินาทีสำหรับเอกสารในส่วนที่เหลือ ทดสอบโดยการเปลี่ยนแปลงขนาดของ แคซจาก 200 เมกะไบต์จนถึง 1 กิกะไบต์โดยเพี่มทีละ 200 เมกะไบต์ และเชื่อมต่อแคซใน 2 ลักษณะคือ แบบพ่อลูก และแบบพี่น้อง ตังรูปที่ 5.13 และรูปที่ 5.14 ซึ่งตัวอย่างสคริปต์ที่ใช้ในการ ทดสอบสามารถดูได้ในภาคผนวก

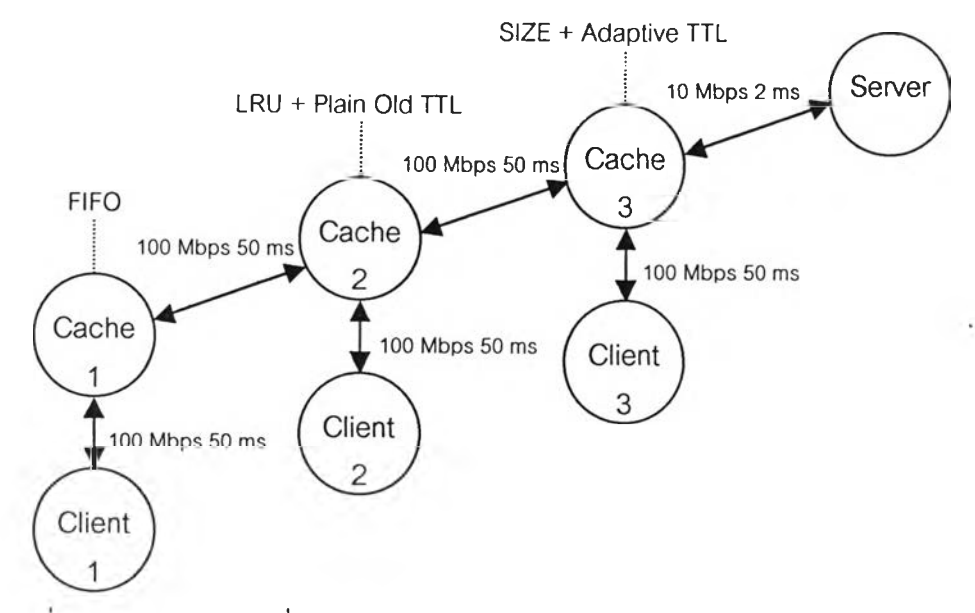

รูปที 5.13 รูปแสดงการเชื่อมต่อในการทดสอบสถาปัตยกรรมของการนคชแบบพ่อลูก

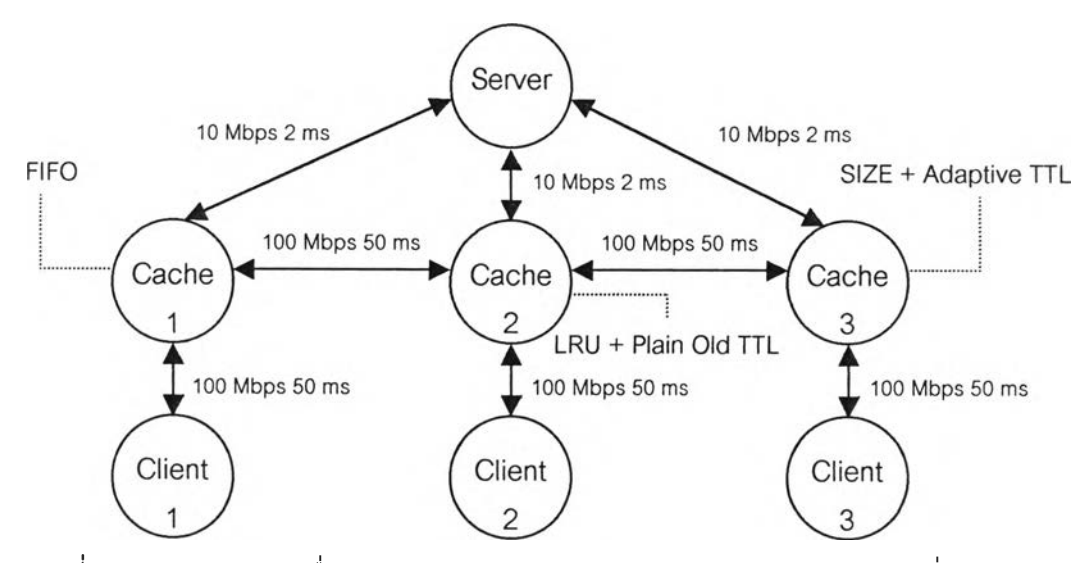

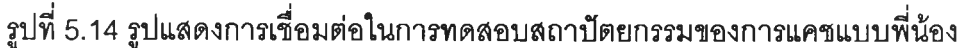

#### 5.3.2 ผลการทดสอบและการวิเคราะห์ผล

จากการทดสอบสถาปัตยกรรมของการแคซ ซึ่งใช้แคช 3 ตัว โดยแคซตัวที่ 1 ใช้ขั้นตอนวิธี การแทนที่แบบ FIFO ไม่มีความต้องกันของเว็บแคช แคซตัวที่ 2 ใช้ขั้นตอนวิธีการแทนที่แบบ LRU และความต้องกันของเว็บแคซแบบ Plain Old TTL แคชตัวที่ 3 ใช้ขั้นตอนวิธีการแทนที่แบบ SIZE และความต้องกันของเว็บแคชแบบ Adaptive TTL ทดสอบโดยการเปลี่ยนแปลงขนาดของแคช จาก 200 เมกะไบต์จนถึง 1 กกะไบต์โดยเพี่มทีละ 200 เมกะไบต์ และเชื่อมต่อแคซใน 2 ลักษณะ คือ แบบพ่อลูก และแบบพี่น้อง ผลการทดสอบเป็นตังนี้คือ ค่าฮิตเรทและค่าไบต์ฮิตเรทของ ถาปัตยกรรมการแคชแบบพี่น้องจะมีค่าที่มากกว่าสถาปัตยกรรมการแคชแบบพ่อลูก และจำนวน การเรียกขอไปยังเซรีพ่เวอรีของสถาปัตยกรรมการแคซแบบพี่น้องจะน้อยกว่าสถาปัตยกรรมการ แคชแบบพ่อลูก ดังตารางที่ 5.3 และรูปที่ 5.15 ถึงรูปที่ 5.17 ซึ่งเป็นไปตามหลักการพื้นฐานและ เกณฑ์การทดสอบการทำงานของสถาปัตยกรรมของการแคซ

ตารางที่ 5.3 เปรียบเทียบค่าฮิตเรท ไบต์ฮิตเรทและจำนวนการร้องขอไปยังเซิร์ฟเวอร์จากการ ทดสอบสถาปัตยกรรมของการแคซ

|             | Hierarchy       |                 |         | Neighbor        |                 |         |
|-------------|-----------------|-----------------|---------|-----------------|-----------------|---------|
| Cache       | <b>Hit Rate</b> | <b>Byte Hit</b> | Server  | <b>Hit Rate</b> | <b>Byte Hit</b> | Server  |
| <b>Size</b> |                 | Rate            | Request |                 | Rate            | Request |
| 200 MB      | 0.305           | 0.193           | 98541   | 0.290           | 0.193           | 75071   |
| 400 MB      | 0.335           | 0.216           | 96806   | 0.371           | 0.244           | 73404   |
| 600 MB      | 0.343           | 0.219           | 96486   | 0.385           | 0.251           | 73336   |
| 800 MB      | 0.343           | 0.219           | 96507   | 0.385           | 0.251           | 73336   |
| $1$ GB      | 0.343           | 0.219           | 96507   | 0.385           | 0.251           | 73336   |

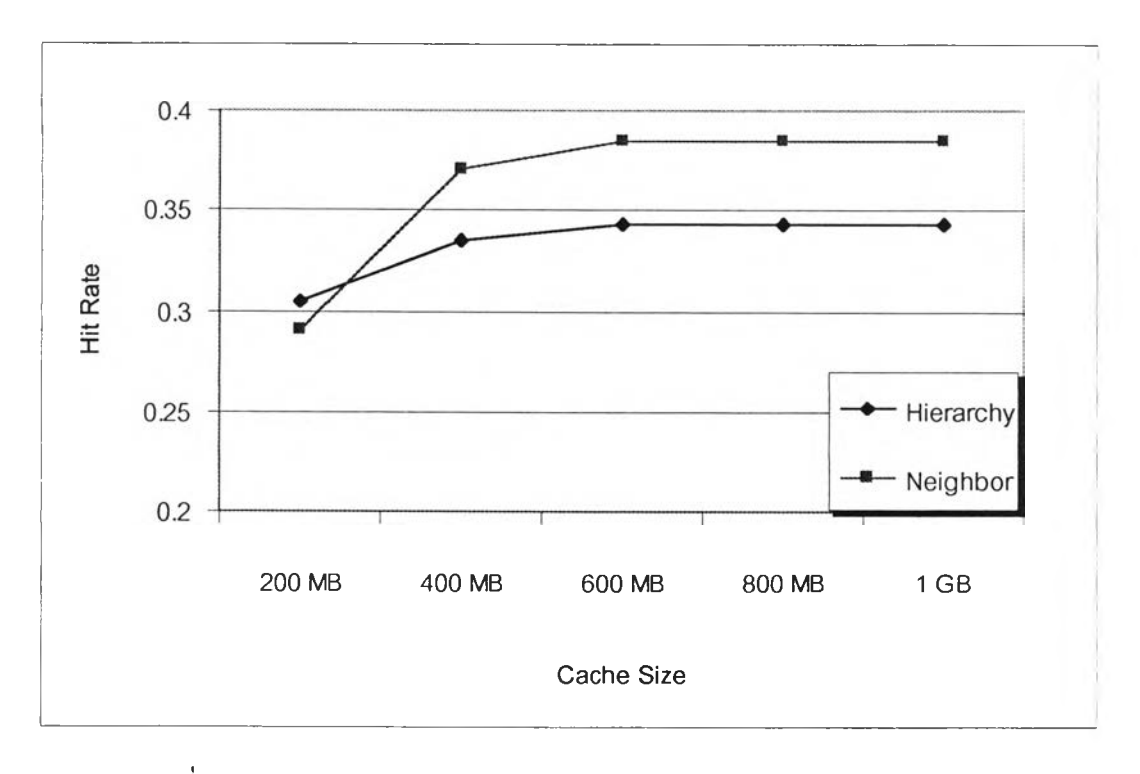

รูปที่ 5.15 กราฟแสดงค่าฮิตเรทจากการทดสอบสถาปัตยกรรมของการแคช

จากรูปที่ 5.15 แกน X แสดงขนาดของแคชที่ใช้ในการทดสอบ แกน Y แสดงค่าฮิตเรท ซึ่ง เป็นรูปที่แสดงผลการทดสอบการเปรียบเทียบค่าฮิตเรทระหว่างสถาปัตยกรรมของการแคซแบบพ่อ ลูกกับสถาปัตยกรรมแบบพี่น้อง โดยทำการเปลี่ยนแปลงขนาดของแคชจาก 200 เมกะไบต์จนถึง 1 กิกะไบต์โดยเพี่มทีละ 200 เมกะไบต์จากกราพ่แสดงให้เป็นว่าค่าฮิตเรทของสถาปัตยกรรมการ แคชแบบพี่น้องจะมีค่าที่มากกว่าสถาปัตยกรรมการแคซแบบพ่อลูก ซึ่งผลการทดสอบที่ได้เป็นไป ตามเกณฑ์การทดสอบการทำงานของสถาปัตยกรรมของการแคซพื้นฐานทั่วไป

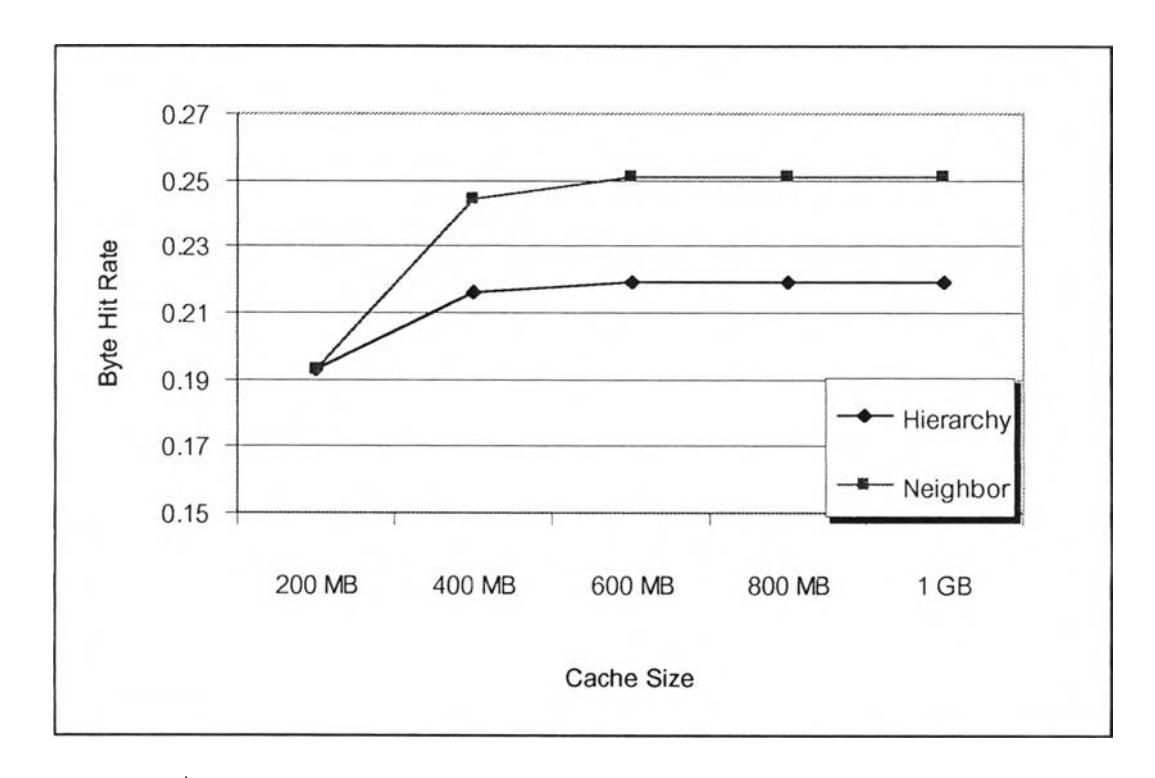

รูปที่ 5.16 กราพ่แสดงค่าไบต์ฮิตเรทจากการทดสอบสถาปัตยกรรมของการแคช

จากรูปที่ 5.16แกน Xแสดงขนาดของแคซที่ใช้ในการทดสอบ แกน Y แสดงค่าไบต์ฮิตเรท ซึ่งเป็นรูปที่แสดงผลการทดสอบการเปรียบเทียบค่าไบต์ฮตเรทระหว่างสถาปัตยกรรมของการแคช แบบพ่อลูกกับสถาปัตยกรรมแบบพี่น้อง โดยทำการเปลี่ยนแปลงขนาดของแคชจาก 200 เมกะไบต์ จนถึง 1 กิกะไบต์โดยเพี่มทีละ 200 เมกะไบต์จากกราฟแสดงให้เป็นว่าค่าไบต์ฮิตเรทของ สถาปัตยกรรมการแคชแบบพี่น้องจะมีค่าที่มากกว่าสถาปัตยกรรมการแคซแบบพ่อลูก ซึ่งผลการ ทดสอบที่ได้เป็นไปตามเกณฑ์การทดสอบการทำงานของสถาปัตยกรรมของการแคชพื้นฐานทั่วไป

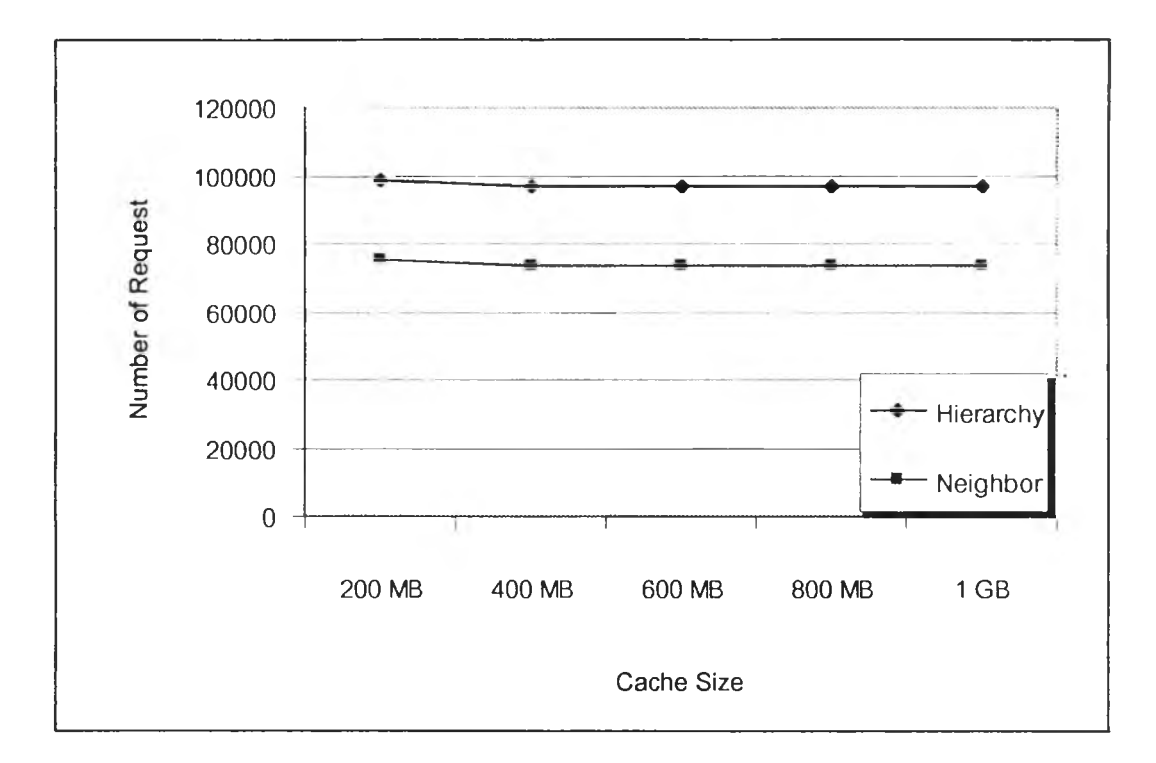

รูปที่ 5.17 กราฟแสดงจำนวนการร้องขอไปยังเซิร์ฟเวอร์จากการทดสอบสถาปัตยกรรมของการแคช

จากรูปที่ 5.17 แกน X แสดงขนาดของแคชที่ใช้ในการทดสอบ แกน Y แสดงจำนวนการ ร้องขอไปยังเซิร์ฟเวอร์ซึ่งเป็นรูปที่แสดงผลการทดสอบการเปรียบเทียบจำนวนการร้องขอไปยัง เซิร์ฟเวอร์ระหว่างสถาปัตยกรรมของการแคชแบบพ่อลูกกับสถาปัตยกรรมแบบพี่น้อง โดยทำการ เปลี่ยนแปลงขนาดของแคชจาก 200 เมกะไบต์จนถึง 1 กิกะไบต์โดยเพิ่มทีละ 200 เมกะไบต์จาก กราฟแสดงให้เป็นว่าจำนวนการร้องขอไปยังเซิร์ฟเวอร์ของสถาปัตยกรรมการแคซแบบพี่น้องจะมี ค่าที่น้อยกว่าสถาปัตยกรรมการแคชแบบพ่อลูก ซึ่งผลการทดสอบที่ได้เป็นไปตามเกณฑ์การ ทดสอบการทำงานของสถาปัตยกรรมของการแคซพื้นฐานทั่วไป

จากการเปรียบเทียบค่าฮิตเรท ค่าไบต์ฮตเรท และจำนวนการร้องขอไปยังเซิร์ฟเวอร์ของ สถาปัตยกรรมแบบพ่อลูกกับสถาปัตยกรรมแบบพี่น้อง พบว่าเอ็นเอสทูสามารถจำลองการทำงาน ได้อย่างถูกต้องตามเกณฑ์การทดสอบการทำงานของสถาปัตยกรรมของการแคช นอกจากนี้ยัง แสดงให้เห็นว่าในการจำลองการทำงานของเว็บแคซ เว็บแคซแต่ละตัวสามารถใช้ขั้นตอนวิธีการ ต่างๆ ที่แตกต่างกันได้ โดยแคชยังคงสามารถทำงานร่วมกันได้อย่างถูกต้อง